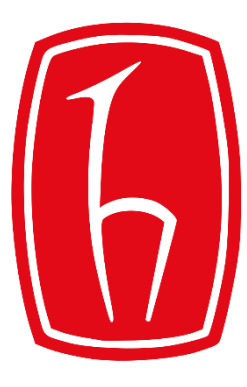

#### Hacettepe University

Computer Engineering Department

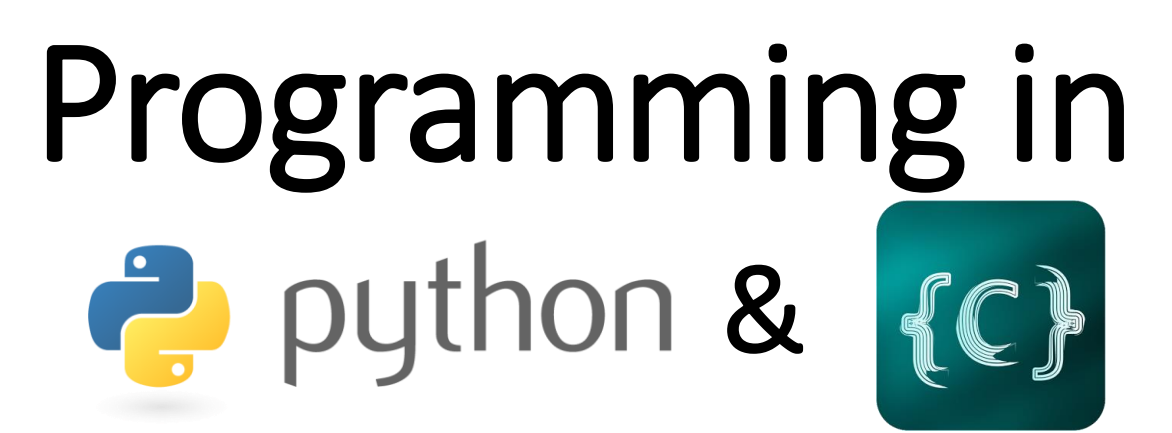

BBM103 Introduction to Programming Lab 1 Week 13

## C - Command Line Arguments

The command line arguments are handled using main() function arguments:

- **argc** refers to the number of arguments passed,
- **argy**[] is a pointer array which points to each argument passed to the program

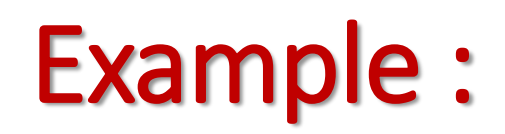

#include <stdio.h>  $int \text{ main}$  (int argc, char \*argv[]) { if ( $\arg c = 2$ ) { printf("The argument supplied is %s\n", argv[1]); else if ( $\arg c > 2$ ) {  $print(f''$  Too many arguments supplied.  $\ln$ "); ł else {  $print(f")$  one argument expected. \n");

• When the above code is compiled and executed with single argument

./a.out testing

**Output:**

The argument supplied is testing

## **Example:**

./a.out "testing1 testing2"

Progranm name ./a.out The argument supplied is testing1 testing2

#include <stdio.h>

```
int main(int argc, char *argv[]) {
```

```
printf("Program name \sin^n, argv[0]);
```

```
if ( \text{argc} == 2 ) {
   printf("The argument supplied is \sin^n, argv[1]);
else if (\arg c > 2) {
   print(f'' Too many arguments supplied. \n");
else {
   print('One argument expected.\n'
```
#### C - Functions

A function is a group of statements that together perform a task. Every C program has at least one function, which is **main()**, and all the most trivial programs can define additional functions.

# Defining a Function

• The general form of a function definition in C programming language is as follows:

```
return_type function_name( parameter list ) {
  body of the function
```
## Example:

```
\frac{1}{\sqrt{2}} function returning the max between two numbers \frac{1}{\sqrt{2}}int max(int num1, int num2) {
```

```
/* local variable declaration */
int result;
if (num1 > num2)result = num1;else
   result = num2;
```

```
return result;
```
#### Function Declarations

• A function **declaration** tells the compiler about a function name and how to call the function. The actual body of the function can be defined separately.

return type function name( parameter list);

 $int max(int num1, int num2);$ 

## **Calling a Function – Example:**

```
\#include \lestdio.h>
\frac{1}{2} function declaration \frac{1}{2}int max (int num1, int num2);
int main () {
   /* local variable definition */
   int a = 100:
   int b = 200;
   int ret:
   /* calling a function to get max value */ret = max(a, b);printf ( "Max value is: \frac{2}{3}d\n", ret );
   return 0;
```
#### Output: Max value is: 200

/\* function returning the max between two numbers  $*/$ int max(int num1, int num2) {

```
\frac{1}{\sqrt{2}} local variable declaration */
int result:
```

```
if (num1 > num2)result = num1;else
  result = num2:return result:
```